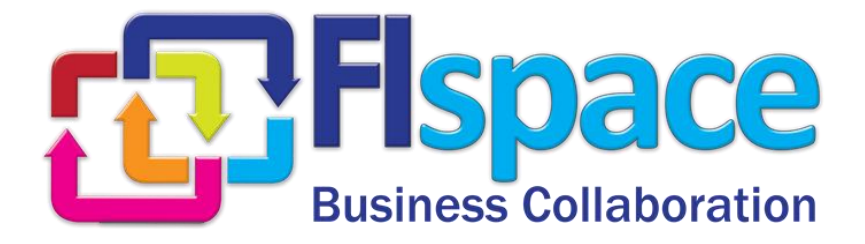

# **Deliverable D300.2**

# **Plan for Hosting and GE integration of FIspace**

# **WP 300**

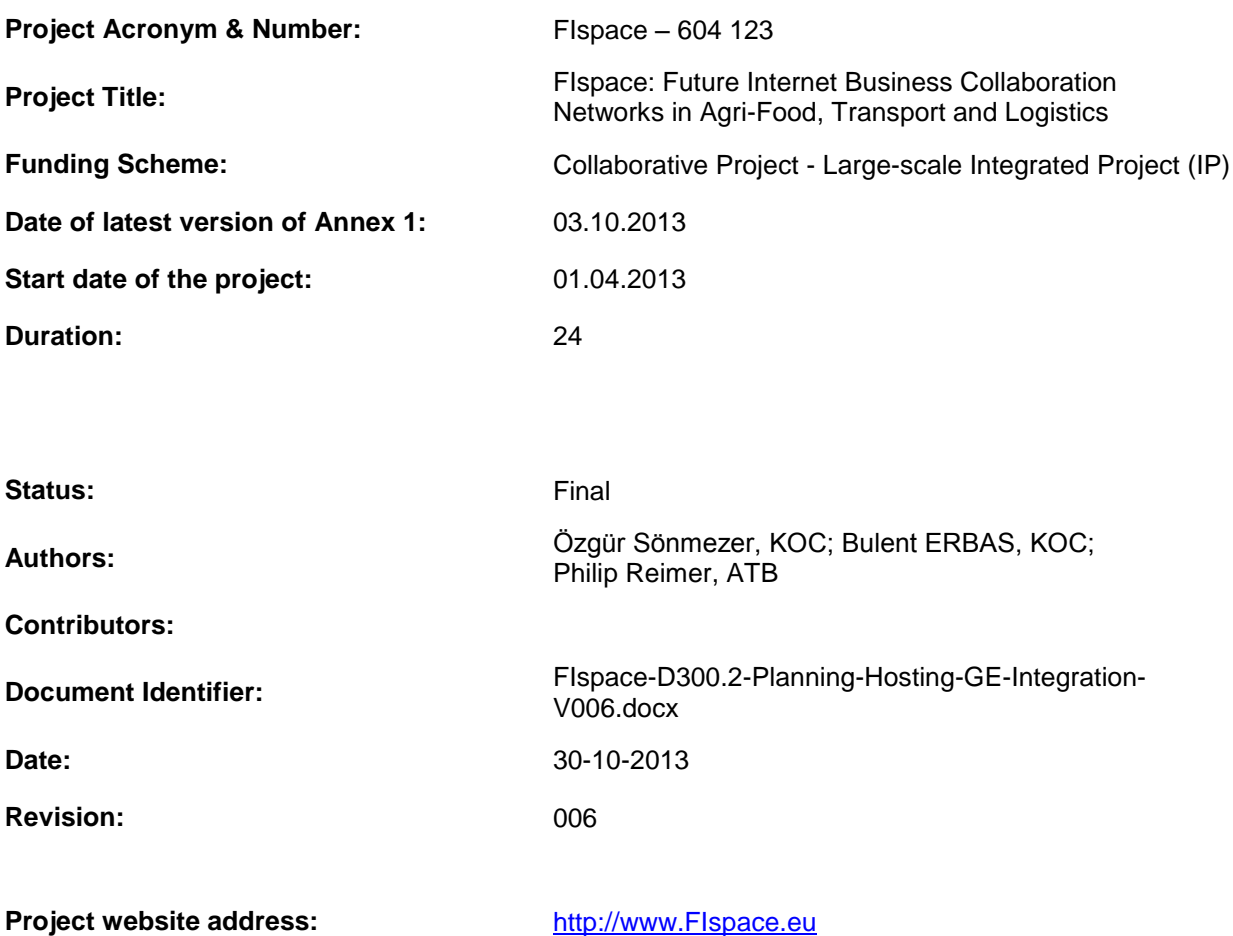

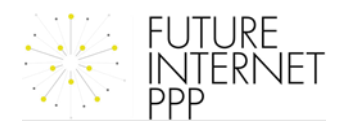

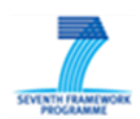

## **The FIspace Project**

As a use case project in Phase 2 of the FI PPP, FIspace aims at developing and validating novel Future-Internet-enabled solutions to address the pressing challenges arising in collaborative business networks, focussing on use cases from the Agri-Food, Transport and Logistics industries. FIspace will focus on exploiting, incorporating and validating the Generic Enablers provided by the FI PPP FI-Ware project with the aim of realising an extensible collaboration service for business networks together with a set of innovative test applications that allow for radical improvements in how networked businesses work in the future. These solutions will be demonstrated and tested through early trials on experimentation sites across Europe. The project results will be open to the FI PPP program and the general public, and the pro-active engagement of larger user communities and external solution providers will foster innovation and industrial uptake planned for Phase 3 of the FI PPP.

The project will lay the foundation for realizing the vision and prepare for large-scale expansion, complying with the objectives and expected results of the Phase 2 use case projects. To achieve these outcomes the project will focus on the following four primary work areas, for which the main concepts and approach are outlined below:

- 1. **Implement the FIspace as an open and extensible Software-as-a-Service solution** along with an **initial set of cross-domain applications** for future B2B collaboration, **utilizing the Generic Enablers** provided by the FI-Ware
- 2. **Establish Experimentation Sites across Europe** where **pilot applications are tested in early trials** from the **Agri-Food and the Transport and Logistics** domains
- 3. **Provide a working Experimentation Environment** for conducting **early and large-scale trials** for Future Internet enabled B2B collaboration in several domains, and

**Prepare for industrial uptake and innovation enablement** by pro-active engagement of stakeholders and associations from relevant industry sectors and the IT industry.

## **Project Consortium**

- 
- 
- IBM; Israel  $-$  ATOS; Spain
- 
- Aston University; United Kingdom CentMa; Germany
- 
- 
- 
- Wageningen University; Netherlands Arcelik; Turkey
- 
- 
- 
- North Sea Container Line; Norway OPEKEPE; Greece
- DLO; Netherlands Kühne + Nagel; Switzerland
- ATB Bremen; Germany **State and State Contracts** University Duisburg Essen; Germany
	-
- KocSistem; Turkey **The Open Group; United Kingdom** 
	-
- ENoLL; Belgium  $-$  iMinds; Belgium
- KTBL; Germany **Marintek; Norway**
- NKUA; Greece University Politecnica Madrid; Spain
	-
- PlusFresc; Spain EuroPoolSystem; Germany
- FloriCode; Netherlands GS1 Germany; Germany
- Kverneland; Netherlands Mieloo & Alexander; Netherlands
	-
- LimeTri; Netherlands Innovators; Greece

## **More Information**

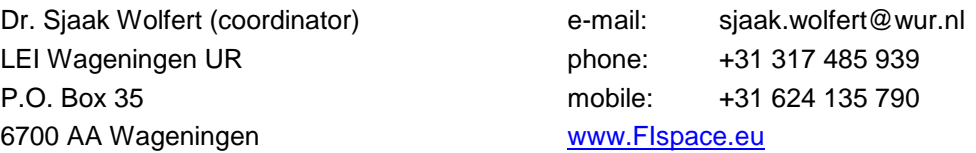

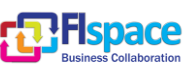

## **Dissemination Level**

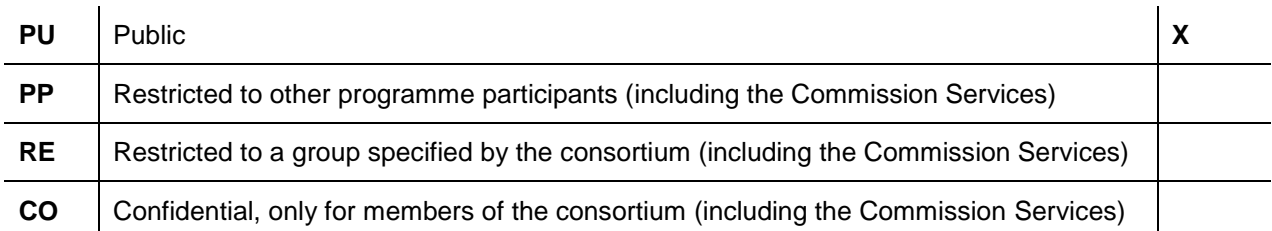

## **Change History**

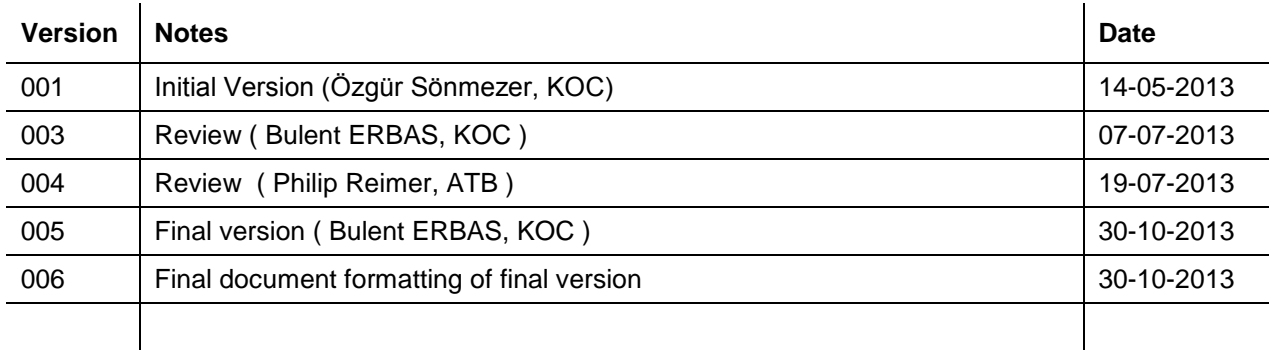

## **Document Summary**

This document provides the Design of Hosting Infrastructure of FIspace- WP320 project to supply cloud platform in order to run the software developed WP200 (FIspace) and the use case trials defined in WP400. Hosting Infrastructure will be aligned to FI-WARE infrastructure to migrate modules in phase 3 and will also support to hosting and integration of necessary FI-WARE Generic Enablers.

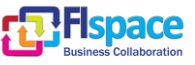

## **Abbreviations**

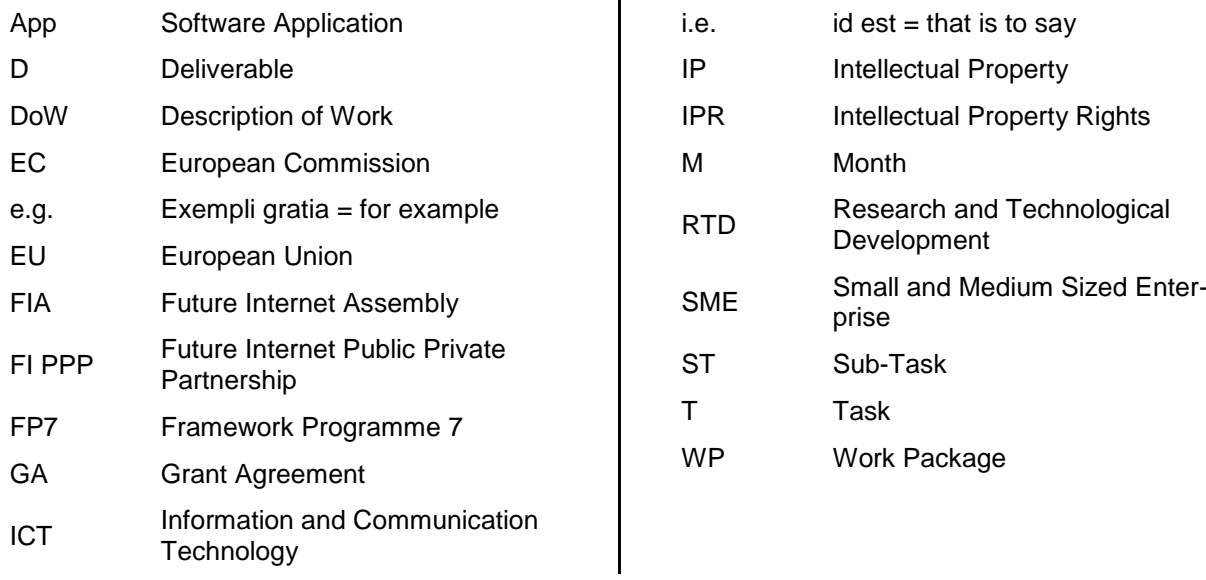

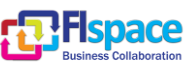

## **Table of Contents**

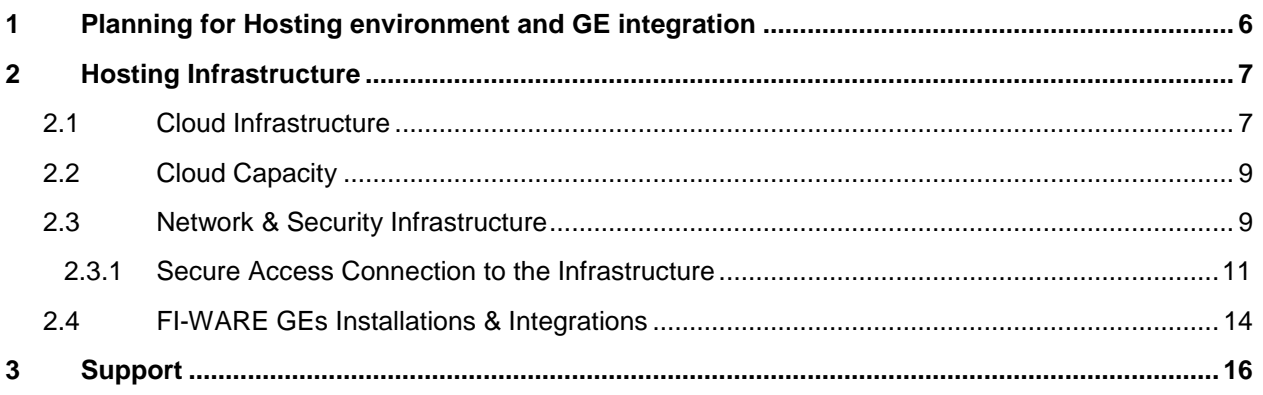

## **List of Figures**

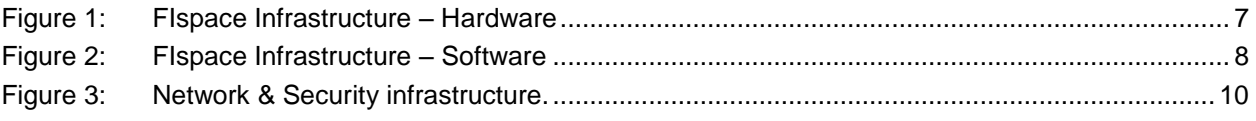

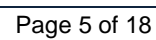

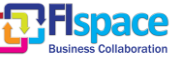

# <span id="page-5-0"></span>**1 Planning for Hosting environment and GE integration**

This document provides the Design of Hosting Infrastructure of FIspace- WP320 project to supply cloud platform in order to run the software developed WP200 (FIspace) and the use case trials defined in WP400. Hosting Infrastructure will be aligned to FI-WARE infrastructure to migrate modules in phase 3 and will also support to hosting and integration of necessary FI-WARE Generic Enablers.

Architecture design and requirements of the cloud hosting environment is based on three major setups

- 1- Cloud Infrastructure Setup
- 2- Network and Security Infrastructure
- 3- Support

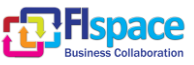

# <span id="page-6-0"></span>**2 Hosting Infrastructure**

KoçSistem will provide cloud hosting infrastructure for the development of FIspace. IBM Pureflex will be used as hardware with the following specs

Open Stack will be used for IaaS. Necessary operating systems and applications will be installed by KoçSistem.

## <span id="page-6-1"></span>**2.1 Cloud Infrastructure**

FIspace Infrastructure, Hardware:

- 8 Blade Server on IBM PureFlex Blade Chassis are used as Open Stack Processor and Memory hardware. All of them have 300 GB Raid 1 Hard Disks for Operating System (OS) installation.
	- 8 Node IBM Flex System x240
	- 6 IBM Flex System Enterprise Chassis 2500W Power Module.
	- 10 IBM Flex System Enterprise Chassis 80mm Fan Module.
- Two 10G Blade Switches are used to connect KoçSistem Network Infrastructure. Both switches are connected to Nexus 5000 with 2+2 cables for redundancy.
	- 2 IBM Flex System Fabric EN4093 10Gb Scalable Switch.
- Two SAN Switches are used for FC Storage connection. 2 Fiber cables are connected to KoçSistem SAN Distribution Switches for each server for redundancy.
	- 2 IBM Flex System FC3171 8Gb SAN Pass-thru.
- NetApp V6280, NetApp 6220, EMC VNX 7500, IBM XIV Storage Systems will be used for Virtual Machine Data stores.

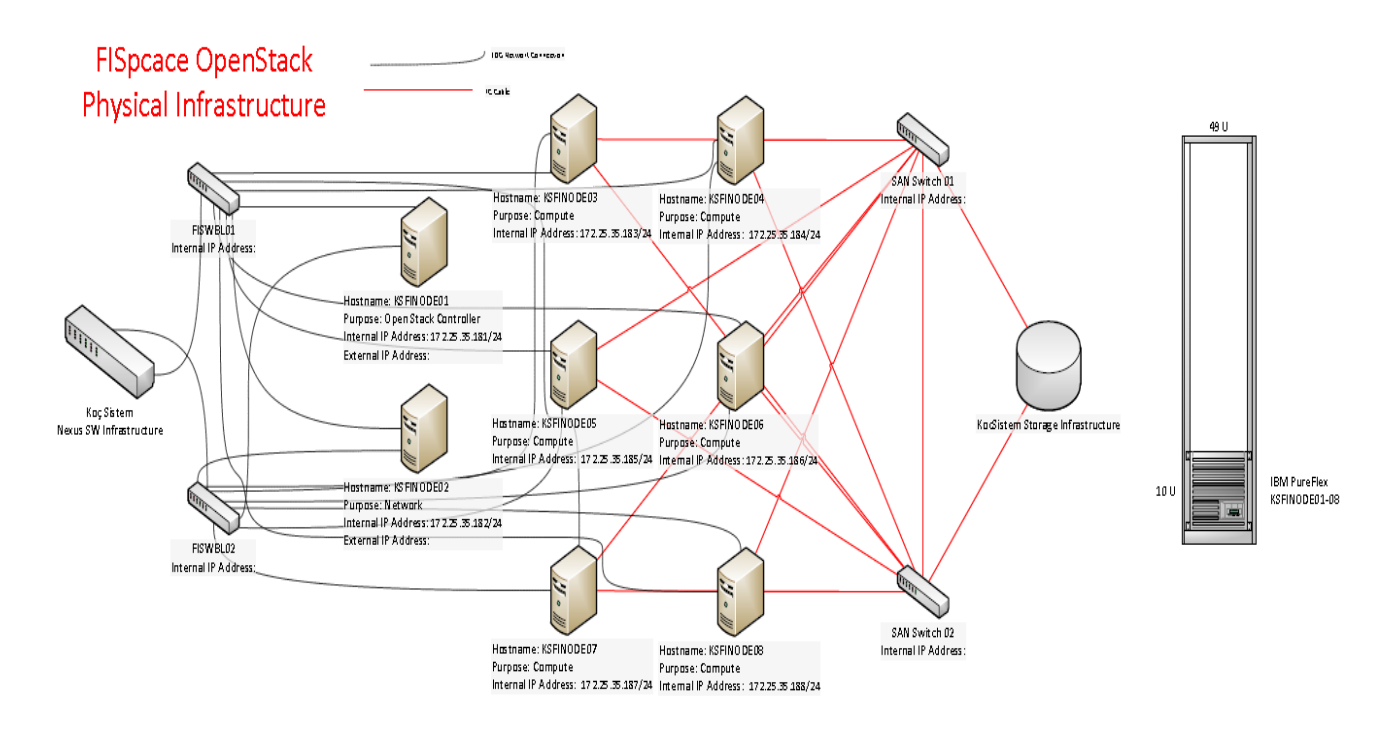

#### <span id="page-6-2"></span>Figure 1: FIspace Infrastructure – Hardware

FIspace Infrastructure, Software:

- Ubuntu 12.04 LTS will be used for main OS.
- Controller Node; will be used for Open Stack Dashboard and Controller Node including MySQL database. This node is planned to be separated in the future as, MySQL Database, Open Stack Dashboard and Open Stack Controller Node.
	- MySQL Database.

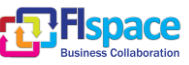

- RabbitMQ.
- Quantum-Server.
- Nova-Api.
- Nova-Scheduler.
- Keystone Identity Management.
- Network Node; will be used for Virtual Machine Network connection distribution for Open Stack. This node is planned to separate to multiple nodes in the future.
	- Quantum-Metadata-Agent.
	- Quantum-DHCP-Agent.
	- Quantum-I3-Agent.
	- Quantum-Plugin-Agent.
- Compute Nodes; will be used for Processor and Memory source for Open Stack. Compute Nodes can be removed or added in the future as needed. If resources are wasted, Compute nodes will be shut down or removed; if more resources are needed, more physical servers can be added as Compute Node to the Open Stack Cloud.
	- Nova-Compute.
	- Quantum-Plugin-Agent.
- There will be 3 main network VLANs on the Open Stack Environment:
	- Physical Maintenance Network. This network will be used to manage Server and Chassis console and control. This network is separated from other networks for security.
	- Open Stack Management and API Network. This network will be used to for Open Stack Controller-Compute-Network Node connection. This network is separated from other networks for security.
	- External Networks (Virtual Machine Data Network). These networks will be generated on KoçSistem Infrastructure and in Open Stack. They will be used by Client's Virtual Machines. This network can be connected to Internet if client wants to. Additionally, Open Stack Dashboard will be in one of these networks.

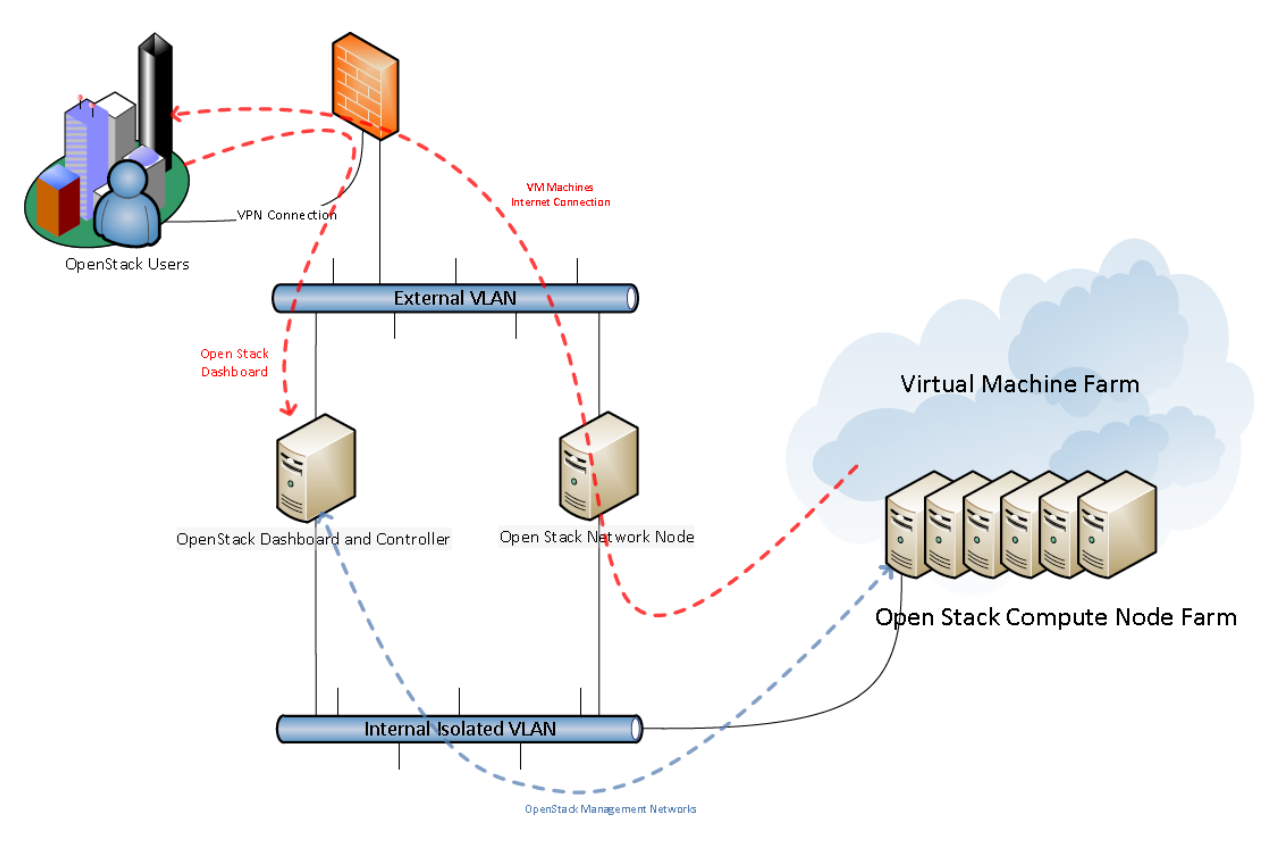

<span id="page-7-0"></span>Figure 2: FIspace Infrastructure – Software

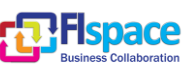

## <span id="page-8-0"></span>**2.2 Cloud Capacity**

IBM Pure Flex has 8 compute nodes. Specifications of each node as following;

- 16 cores total 8 cores of each socket, total 2 sockets Intel E5-2670
- 80 Up to VM per socket
- 128 Gbyte RAM, expandable up to 768 GB of each Node.

Each server has a capacity of 160 virtual machines up on required RAM, each node RAM capacity extendible up to 768 GB supported by IBM. 2x300GB internal storage of each node, external storage capacity is available via both NAS and SAN and will be provided upon request from module owners and deployed GE requirements.

#### <span id="page-8-1"></span>**2.3 Network & Security Infrastructure**

KoçSistem will provide network and security infrastructure of FIspace project

Internal and real ip addresses are defined as below. These addresses can be extended in case of need.

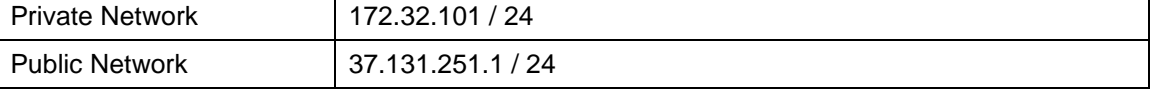

SSL VPN technology provides secure access to the servers and modules. In case of need to reach servers & applications directly through internet, real ip addresses will be used to the servers from public network pool. Otherwise, private ip address will be used for the modules & servers.

Vlan segmentations are planned for the servers segment like DMZ, database, test and prod environments. Traffic between the vlan segments will be inspected by firewall and IPS

Fispace development hosting infrastructure will use Security infrastructure inventory as below

- 2 redundant ( Active Standby ) failover Virtual Firewall appliance with IPS features
- 2 redundant SSL VPN (Active Standby) failover appliance
- Backbone & Internet Switch with vlan segmentation for the project

In [Figure 3,](#page-9-0) Network & Security infrastructure are shown.

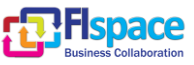

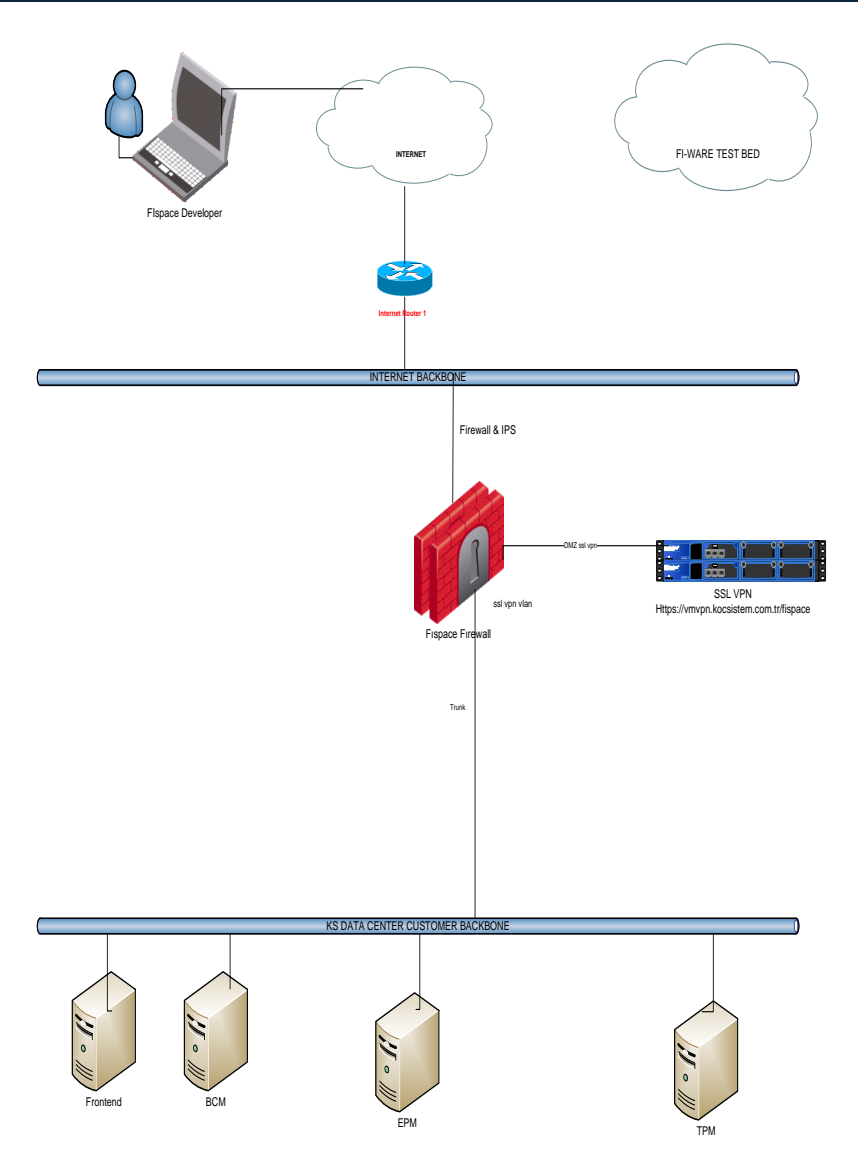

<span id="page-9-0"></span>Figure 3: Network & Security infrastructure.

Firewall and IPS will provide the secure infrastructure as well as access control to the systems. SSL VPN will provide to the secure access to the systems with user and role based. SSL VPN portal will be capable of to provide web bases access to the systems. In case of need of using IPsec vpn, it will be provided with a java plugin to the client environment to provide tcp / udp connections to the servers.

For secure access, ssl vpn will be used with address of https://vmvpn.kocsistem.com.tr/fispace

For each project team members, users will be defined for secure access. Access and rights of the user will be defined according to the user needs.

Module Inventory list contains the following Items;

- Module Name
- Operating System
- Network
- Need GE + Release
- Tested / Contact person
- Important Links of GEs
- Applications / Platform

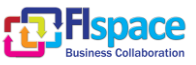

- Remote Access
- Internet Connection
- Resource Availability
- Acceptance Test of GE for the module
- Problems / Success with GEs

#### <span id="page-10-0"></span>**2.3.1 Secure Access Connection to the Infrastructure**

Connection to the Virtual Machines will use Secure Access / SSL VPN technology Access and GUI Settings explained as below;

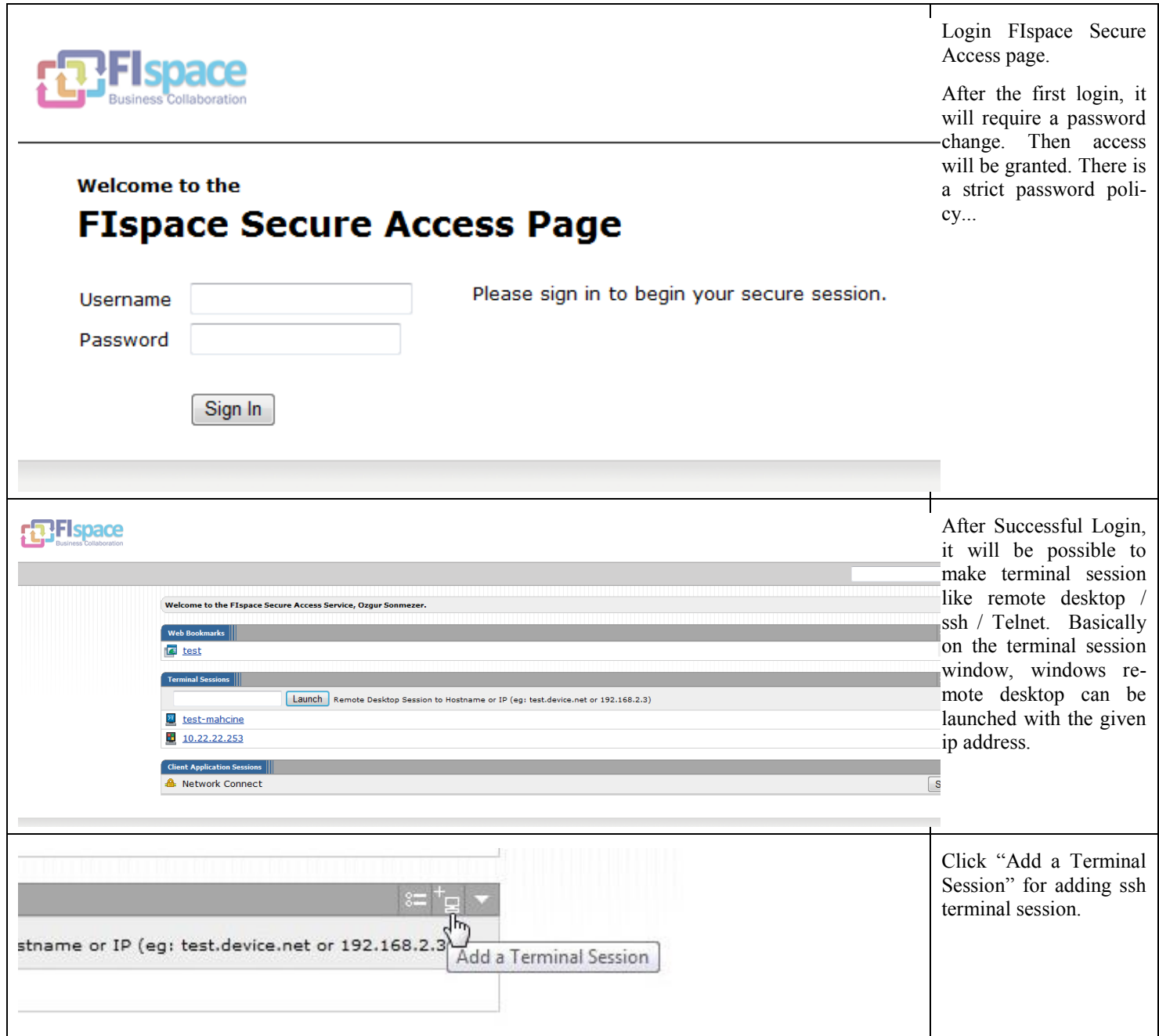

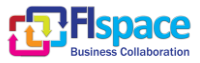

à,

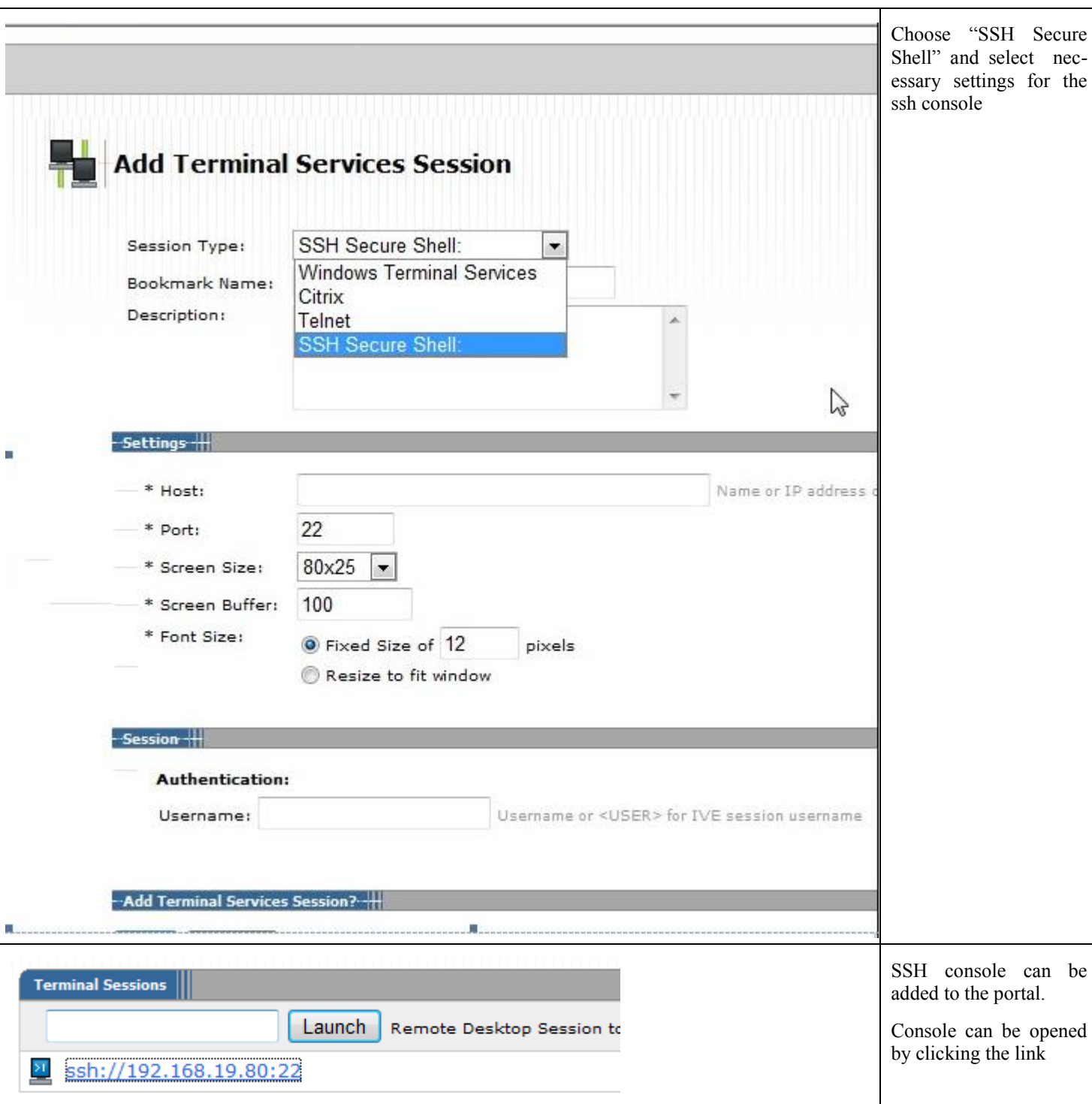

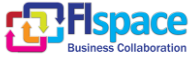

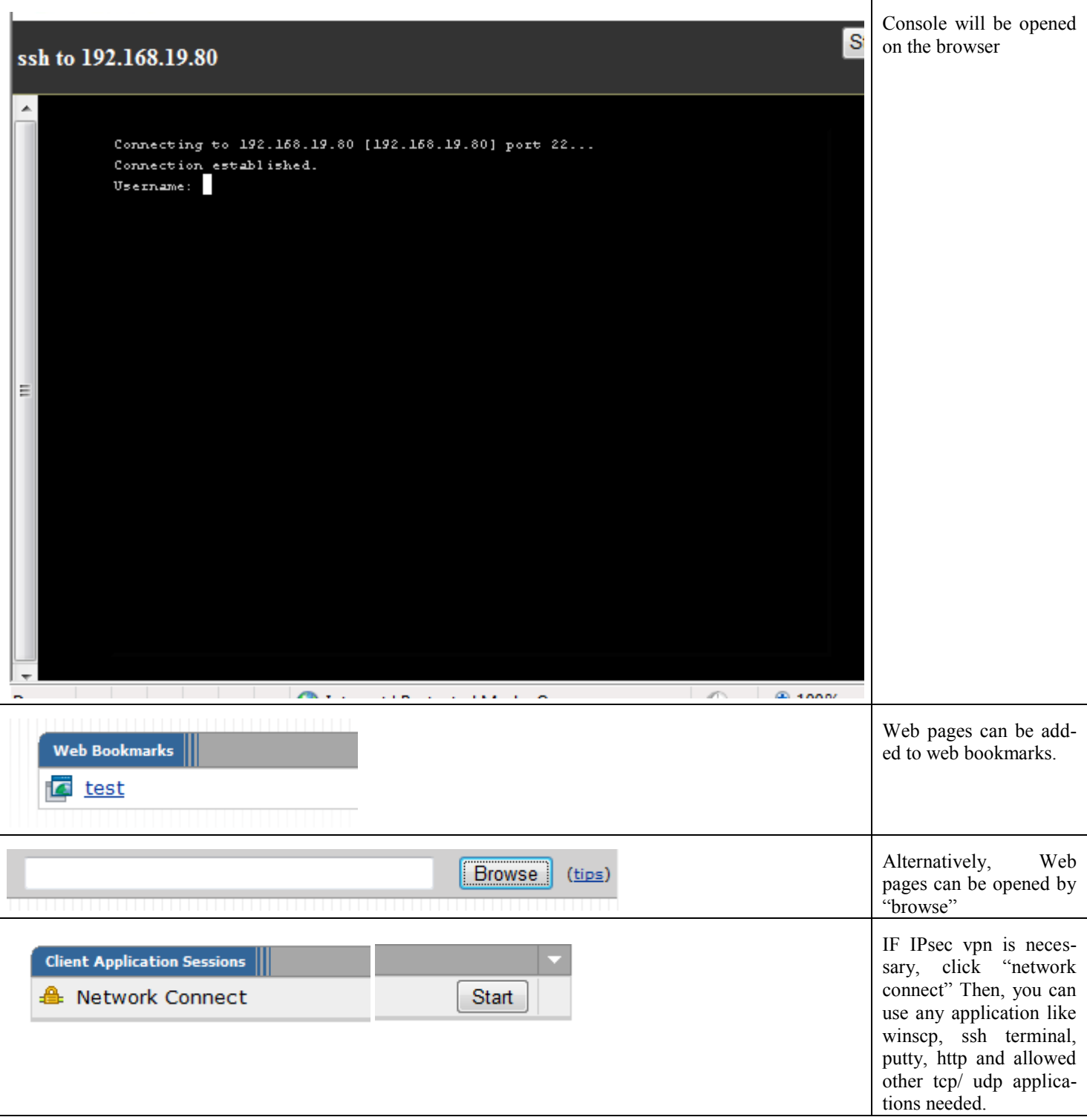

Developers list contains the user information that will use secure access to the Hosting infrastructure as below;

- Developer Name / Surname
- Developer mail address
- Developer WP / Task
- Developers Modules / GEs / Applications to connect
- Remote Access Applications
- Comments

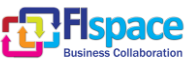

#### <span id="page-13-0"></span>**2.4 FI-WARE GEs Installations & Integrations**

Necessary operating systems and applications will be clarified by developers and KoçSistem will be responsible to supply that. Integration of the GEs which are used by FIspace modules will be handled by experts from responsible of FIspace modules. GEs, that are not provided by FIspace modules, to be directly used by baseline Apps will be integrated by baseline App owners. KoçSistem will install the necessary operating systems and platforms for the GEs that requested. FI-WARE GEs should be tested by GE owners before deployment process of the FIspace cloud environment. Integration and Installation of exploited GE process has been explained as below;

Installation of GEs

- Assumed that setup files /codes from FI-WARE has been provided
- Installation of GE with GE expert from WP200 or WP400

Integration of GEs

- Assumed that integration information has been provided from FI-WARE
- Integration will be setup with FI-WARE GE developers, FISpace GE expert and KOC GE experts

FI-WARE GEs inventory list contains following the items and will be used for the GEs deployment and integrations

- GE name
- GE's Release
- Operating System
- Applications / Platform
- Network
- GE Sources
- Remote Service Access
- API Specification
- GE's FI-WARE test bed information
- Resource Availability
- **GE/Server Location**
- Integration
- Related WP / Task
- WP / Task lead
- FI-WARE Links
- **Comments**

GE inventory List with selected items shown in the table below;

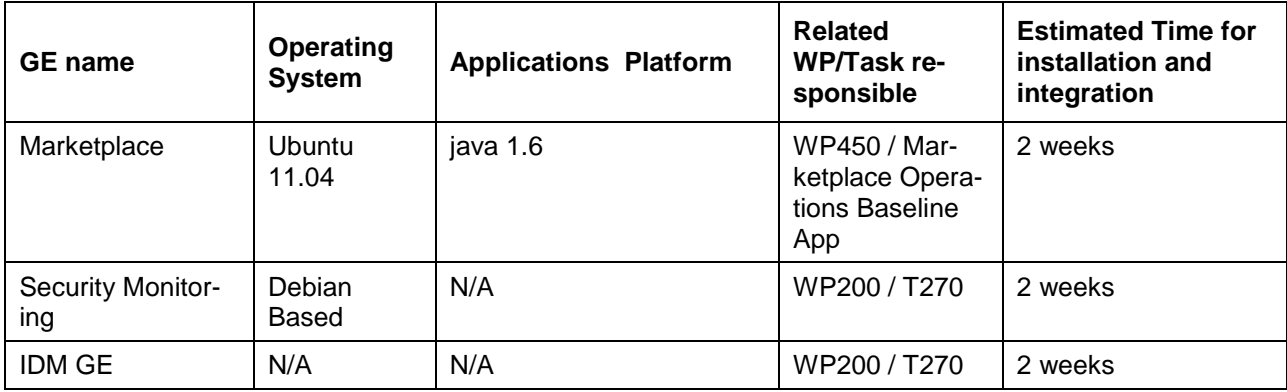

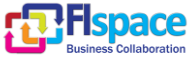

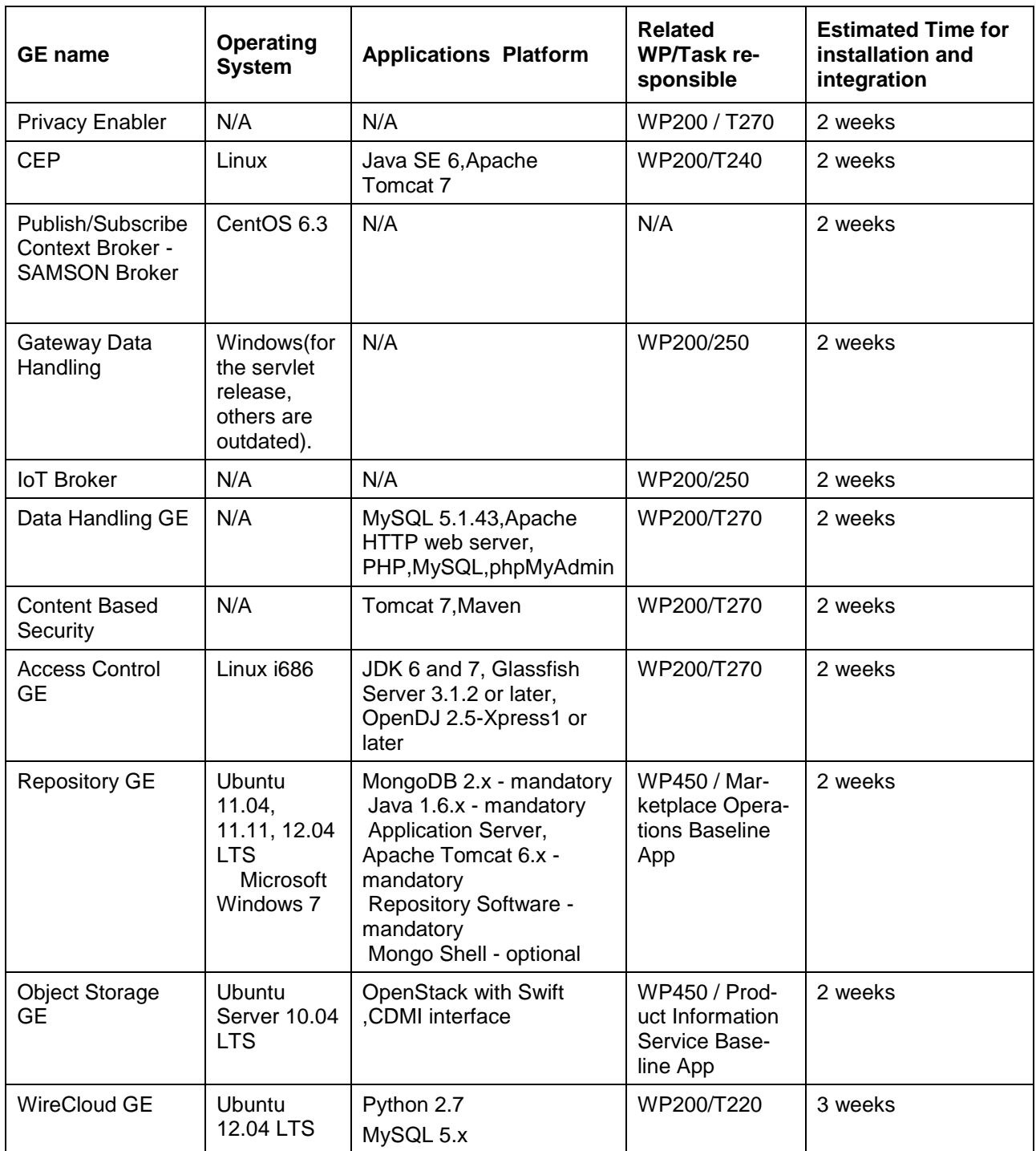

# <span id="page-15-0"></span>**3 Support**

First level support of Hosting environment, GE integrations and deployment will be done by KoçSistem experts. Second and third level support responsible will be GE owners from FI-WARE via escalation method.

Different mail address groups are planned to open a ticket directly to responsible engineer in the organization and/or his/her backup to make immediate response to support request.

SLA of support has been shown on table

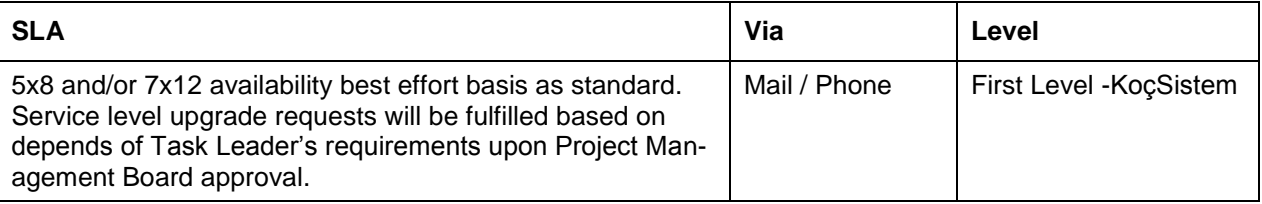

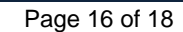

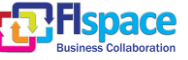

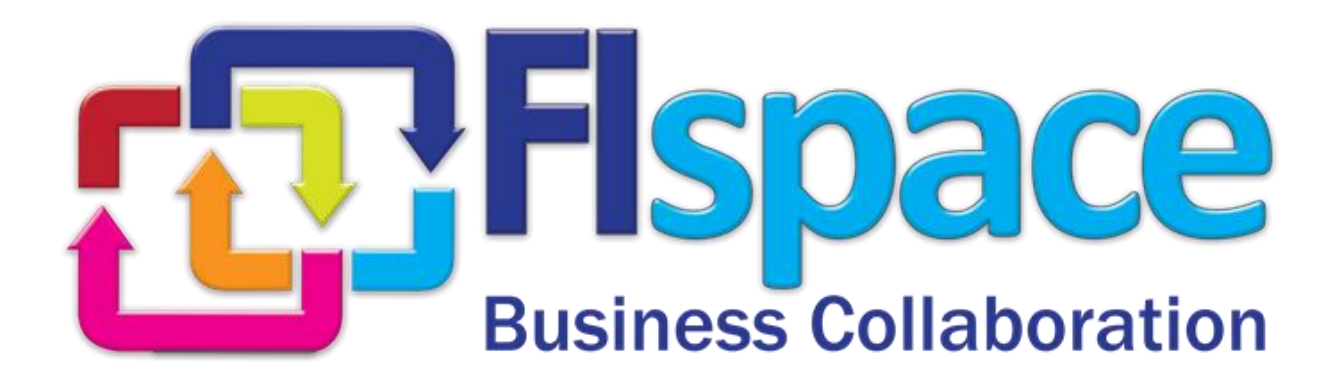